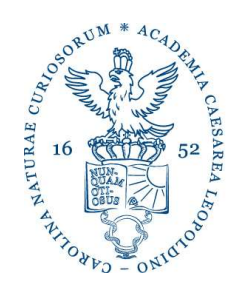

Leopoldina

Nationale Akademie der Wissenschaften

Stand: 1. Juli 2022

# Hinweise zur Anfertigung von Manuskripten für die NAL-conference

Manuskripte bitte zuerst an die jeweiligen Band-Herausgeber senden!

Es wird ein Manuskript in deutscher Sprache gewünscht.

Der Manuskriptumfang soll durchschnittlich 20 bis 25 Druckseiten (ca. 70.000 - 87.500 Zeichen) betragen. Die Abbildungen können zusätzlich dem Beitrag angefügt werden.

Die Autoren sollten den Beitrag als Word-Datei per E-Mail liefern. Werden im Manuskript seltene Sonderzeichen oder spezielle Schriftarten verwendet, ist zusätzlich die Übersendung einer PDF-Datei oder eines Papierausdruckes notwendig.

Die Akademie stellt den Autoren 30 Sonderdrucke des Beitrages kostenlos zur Verfügung. Die Herstellung weiterer Sonderdrucke auf Kosten des Autors ist bei rechtzeitigem Äußern des Wunsches möglich.

## Manuskriptgestaltung

Zur Erleichterung der redaktionellen Bearbeitung bitte nach Möglichkeit die Schriftart Times New Roman verwenden sowie die nachfolgend angegebenen Formatierungen (kursiv, Kapitälchen) beachten.

# 1. Überschriften

# Titel des Vortrags / Beitrags

Autorinnen-/Autorennamen nebst Vornamen (nicht nur Initiale) und Arbeitsort der Autorinnen und Autoren. Zwischenüberschriften 1. bzw. 2. Grades (usw.) sollten unterscheidbar gekennzeichnet werden. Gliederungen, mit arabischen Ziffern und möglichst nur zweistellig, also: 1., 1.1, 1.2

## 2. Zusammenfassungen

Die Autorinnen und Autoren werden um eine englische und eine deutsche Zusammenfassung des Beitrages gebeten (jeweils ca. 200 Wörter).

# 3. Textgestaltung

Durchnummerierte Seiten, Format DIN A 4.

Hervorhebungen im Text sind anzugeben. Sie werden kursiv gesetzt.

Unterstreichungen sind zu vermeiden.

Alle Eigennamen erscheinen im gedruckten Text als KAPITÄLCHEN. Bei einem Computerausdruck können die Eigennamen bereits mit Kapitälchen (z. B. DARWIN) geschrieben werden, jedoch nicht mit Versalien (z. B. DARWIN).

## 4. Literaturzitate und Anmerkungen

Im Text:

Literaturverweise erfolgen stets unter Angabe des Autorennamens (nicht mittels Ziffern!) und des in runden Klammern nachgesetzten Erscheinungsjahres der Arbeit (a), bei Verweis auf Arbeiten mit mehr als 2 Autoren erfolgt die Kennzeichnung mit "et al." (b).

Wissenschaftliche Redaktion ∙ Deutsche Akademie der Naturforscher Leopoldina ∙ Nationale Akademie der Wissenschaften Emil-Abderhalden-Str. 37 ∙ 06108 Halle (Saale) ∙ Tel: +49 (0)345/47239-146 ∙ Fax: +49 (0)345/47239-139 redaktion@leopoldina.org ∙ www.leopoldina.org

Beispiele:

(a) Die ersten aufschlussreichen Experimente stammen von PFEIFER (1936). Wir leben im "goldenen Zeitalter der Biologie" (OHNO 1970).

(b) Die neueren Ergebnisse (MEYER et al. 1981) sprechen ...

Soll im Text auf mehrere Literaturstellen verwiesen werden, oder werden die Literaturstellen durch

Seitenangaben ergänzt, sind die Hinweise in den Fußnoten aufzuführen.

Beispiel im Text:

Aktuelle Veröffentlichungen belegen den Beitrag von E. Schutze bei der Formulierung der neuen Theorie eindrucksvoll.<sup>1</sup> Als Fußnote:

1 MÜLLER und WITTE 2009, BERG et al. 2010, S. 45; DITTRICH und HANSON 2010, S. 28–56.

Anmerkungen werden durch hochgestellte Ziffern ausgewiesen und erscheinen als Fußnoten.

Beispiel im Text:

Auf Anraten HAECKELS und durch dessen Vermittlung angekündigt, begab sich WALTHER<sup>1</sup> im Anschluss an seinen Leipziger Aufenthalt nach München...

Als Fußnote:

1 Johannes WALTHER (1860–1937), von 1924–1931 XIX. Präsident der Leopoldina.

Im Literaturverzeichnis:

Das Literaturverzeichnis (Überschrift: Literatur) ist streng alphabetisch zu ordnen, wobei im Fall von mehreren Autoren die alphabetische Ordnung der Zweit- bzw. Drittautoren der chronologischen Ordnung vorausgeht!

Die Angaben enthalten die Seitenangaben (von–bis); bei Beiträgen in Büchern nicht nur Angabe des Beitragstitels usw., sondern auch des Buchtitels (mit Herausgebern, Erscheinungsort[e], Verlag und Erscheinungsjahr).

Zeitschriften werden in den Schriften der Akademie einheitlich abgekürzt, dies kann Änderungen der von den Autoren verwendeten Abkürzungen erforderlich machen.

#### Beispiele:

GEUS, Armin: Gregarinen. I. Systematik, Biologie und Untersuchungstechnik. Mikrokosmos 53, 145–151 (1964) HARIG, Georg, und KOLLESCH, Jutta: Naturforschung und Naturphilosophie in der Antike. In: JAHN, Ilse (Hrsg.), unter Mitwirkung von KRAUSSE, Erika, LÖTHER, Rolf, QUERNER, Hans, SCHMIDT, Isolde, und SENGLAUB, Konrad: Geschichte der Biologie. Theorien, Methoden, Institutionen, Kurzbiographien. 3. Aufl., S. 48–87. Jena, Stuttgart, Lübeck, Ulm: Fischer 1998

WERTZ, Dorothy C., and FLETCHER, John C. (Eds.): Ethics and Human Genetics. A Cross-Cultural Perspective. Berlin, Heidelberg, New York, London, Paris, Tokyo, Hong Kong: Springer 1989

## 5. Abbildungen

Abbildungen können der Redaktion als Dateien übergeben werden (mindestens 300 dpi in Druckgröße, besser eine noch höhere Auflösung). Es wird gebeten, das verwendete Programm zur Erstellung der Abbildungen und – bei Verwendung – auch das Datei-Komprimierungsprogramm anzugeben. Im Manuskript soll die Stelle, an der die Einordnung der Abbildung erfolgen soll, gekennzeichnet sein.

Der Druck farbiger Abbildungen und Fotos ist möglich, wenn dies zur Veranschaulichung des beabsichtigten Sachverhaltes erforderlich ist. Als Vorlage sind Dateien, Diapositive oder Papierbilder möglich.

Die Beschriftung auf den Abbildungen sollte bei einem in Deutsch verfassten Beitrag ebenfalls in Deutsch erfolgen (gilt auch für die Angaben an Diagrammachsen). Sollte dies nicht möglich sein, bittet die Redaktion um die exakte Übersetzung. Notwendige Veränderungen werden dann von der Redaktion veranlasst.

Die Rechte zur Veröffentlichung der Abbildungen sollten bei der Autorin/beim Autor liegen bzw. von dieser/von diesem eingeholt sein. Wenn dies nicht der Fall ist, muss die Redaktion auf diesen Sachverhalt hingewiesen werden, so dass sie sich um die Erteilung der Druckgenehmigung bemühen kann.

## 6. Tabellen

Tabellen sollten eine Tabellenüberschrift besitzen und durchgehend nummeriert sein. Die Tabellenüberschrift (und gegebenenfalls die Tabelle) sollten im Manuskript an der Stelle eingefügt werden, an der die Tabelle idealerweise platziert werden soll. Wenn dies aus Formatgründen nur schwer möglich sein sollte, können die Tabellen auf Extrablättern dem Manuskript beigegeben werden.

#### 7. Adresse

Dem Beitrag soll am Ende die Adresse der Autorin/des Autors (mit E-Mail, gegebenenfalls Telefon- und Faxnummer) beigefügt werden.

#### Kontakt zur Redaktion

Wissenschaftliche Redaktion Deutsche Akademie der Naturforscher Leopoldina – Nationale Akademie der Wissenschaften Emil-Abderhalden-Straße 37 D-06108 Halle (Saale) Tel.: +49 (0) 345 47239 134 Fax: +49 (0) 345 47239 139 E-Mail: redaktion@leopoldina.org